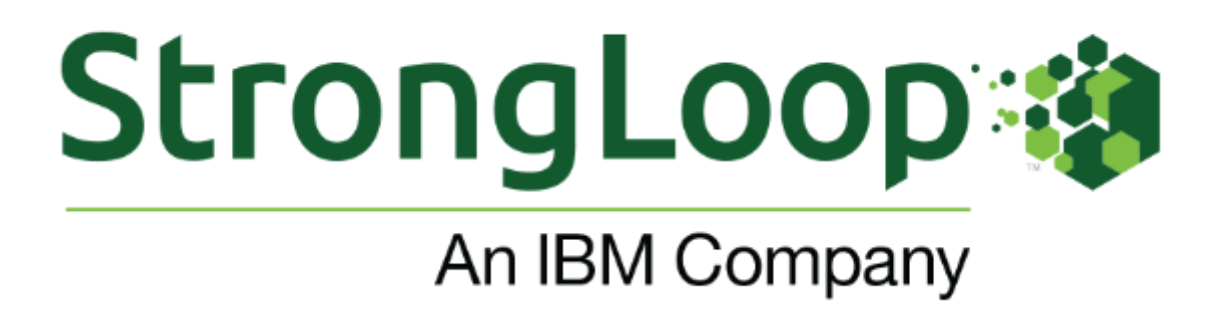

- **[StrongLoop wraps up 2015 and what a year it has been!](#page-0-0)**
- **[StrongLoop's 2015 predictions: how did we do?](#page-1-0)**
- **[Hot topics from Node Interactive 2015](#page-2-0)**
- **[Node Interactive 2015 Keynote Address Highlights](#page-2-1)**
- **[Node.js API pitfalls: Can you spot them?](#page-3-0)**
- **[Moderate OpenSSL updates for Node](#page-4-0)**
- **[Best practices for running Express applications in production](#page-5-0)**
- **[Get the new Node.js ref card](#page-5-1)**
- **[Express goes global](#page-5-2)**
- **[Developers try out StrongLoop capabilities with 30-day free trial](#page-6-0)**
- **[Digital transformation workshops and service engagements](#page-7-0)**
- **[Upcoming Events](#page-7-1)**

### <span id="page-0-0"></span>**[StrongLoop](https://strongloop.com/strongblog/strongloop-wraps-up-2015-and-what-a-year-it-has-been/) wraps up 2015 and what a year it has been!**

2015 was an important year for StrongLoop as we became an IBM company. We proudly built a stronger path for developers to rapidly build and deliver APIs for mobile, IoT and web apps! Read on to see how 2015 treated StrongLoop.

StrongLoop began 2015 having just launched StrongLoop Arc, which provided a powerful single UI for developers to use Node.js to design APIs, integrate them with new and legacy data and services, build and deploy highly scalable apps, and take advantage of DevOps features such as performance monitoring and profiling. It was a first for the industry, offering a complete and unmatched API solution.

Click on "Read more" to see the rest of StrongLoop's 2015 highlights.

**[Read more](https://strongloop.com/strongblog/strongloop-wraps-up-2015-and-what-a-year-it-has-been/)**

# <span id="page-1-0"></span>**[StrongLoop's](https://strongloop.com/strongblog/strongloops-2015-predictions-how-did-we-do/) 2015 predictions: how did we do?**

Last year around this time, Issac Roth, our CPO, made some predictions for 2015. How did he do? We present a couple of his predictions below, along with commentary indicating if he was on the mark, or off target.

#### **Node core governance stabilizing.**

**HIT!** With the creation of the Node is Foundation, node core is in good hands. Both IBM and StrongLoop are part of the foundation, whose mission statement is "to enable widespread adoption and help accelerate developjs and other related modules through an open governance model that encourages participation, technical contribution, and a framework for long term stewardship by an ecosystem invested in Node.js' success."

#### **Node v0.12 will finally release and the pace of new innovations in Node core will increase.**

*HIT!* Node v0.12 arrived in February of 2015.

Click the "Read more" button below to see how the rest of the

predictions went. And if you are wondering what we anticipate for the coming year, we'll share our predictions for 2016 in January!

**[Read more](https://strongloop.com/strongblog/strongloops-2015-predictions-how-did-we-do/)**

#### <span id="page-2-0"></span>**Hot topics from Node [Interactive](https://strongloop.com/strongblog/hot-topics-from-node-interactive-2015/) 2015**

Node Interactive 2015, the first conference run by the nascent Node Foundation, ran last week. The name of the conference was apt, because many people remarked on just how much real interaction there was, in contrast to some events where people keep their heads down and stick with their own groups. Here, there was lots of lively discussion and interaction after sessions, during breaks, on the showcase floor, and at the evening parties.

With over 750 attendees, Node Interactive 2015 was one of the largest Node.js conferences so far, and looks to become the "must attend" conference in the Node world, as JavaOne is in the Java world. Click on "Read more" for some of the most popular and talked about sessions.

**[Read more](https://strongloop.com/strongblog/hot-topics-from-node-interactive-2015/)**

# <span id="page-2-1"></span>**Node [Interactive](https://strongloop.com/strongblog/node-interactive-2015-keynote-address-highlights/) 2015 Keynote Address Highlights**

The Node Interactive conference in Portland kicked off with wellattended keynote talks from some prominent members of the Node community.

First off was James Snell from IBM, with a presentation titled "Convergence: Evolving Node.js with Open Governance and an Open Community." Snell is IBM's open technologies architect, and a member of the Node Core Technical Committee (CTC) and Technical Steering Committee (TSC). He observed that 2015 was an interesting year for Node, with the io.js fork generating some fear, doubt, and uncertainty. Although there was a lot of excitement around Node, he said, there was a general belief that it could be better.

**[Read more](https://strongloop.com/strongblog/node-interactive-2015-keynote-address-highlights/)**

# <span id="page-3-0"></span>**[Node.js](https://youtu.be/jJaIwea8r2A) API pitfalls: Can you spot them?**

It's quiz time. What would you expect to get back from a call to url.encode? The answer may surprise you. This video of the Node Interactive session walks through some of the pitfalls in the Node.js core API, how to avoid them, and a discussion of whether they can or should be fixed. Sam Roberts discussed why these APIs behave the way they do and how they might be changed, along with the arguments for keeping them the same.

Watch the video below or click on the link to go directly to the Youtube version.

**[Watch the video](https://youtu.be/jJaIwea8r2A)**

# <span id="page-4-0"></span>**Moderate [OpenSSL](https://mta.openssl.org/pipermail/openssl-announce/2015-November/000045.html) updates for Node**

The team at OpenSSL Project released important security updates for versions 1.0.2, 1.0.1, 1.0.0 and 0.9.8 on December 3rd. The updates, classified as "moderate", are important for Node users. The original announcement stated:

*"Node.js versions v0.10.x and v0.12.x depend on OpenSSL v1.0.1 and versions v4.x (LTS Argon) and v5.x depend on OpenSSL v1.0.2.*

*As the Node.js build process statically links OpenSSL into binaries, we will be required to release patch-level updates to all of our actively supported versions to include the upstream fixes. While we are unaware of the exact nature of the OpenSSL vulnerabilities being fixed, we must consider it likely that Node.js releases will be required in order to protect users."*

**[Read more](https://mta.openssl.org/pipermail/openssl-announce/2015-November/000045.html)**

### <span id="page-5-0"></span>**Best practices for running Express [applications](https://strongloop.com/strongblog/best-practices-for-express-in-production-part-one-security/) in production**

We recently posted a two-part blog series about some best practices [for running Express applications in production. The](https://strongloop.com/strongblog/best-practices-for-express-in-production-part-one-security/) **first part focuses on security**, and the **[second on performance and reliability](https://strongloop.com/strongblog/best-practices-for-express-in-production-part-two-performance-and-reliability/)**. It assumes you are already familiar with the basics of Node.js and web development practices and covers topics and concepts especially relevant to the production environment.

**[Learn more](https://strongloop.com/strongblog/best-practices-for-express-in-production-part-one-security/)**

#### <span id="page-5-1"></span>**Get the new [Node.js](http://mailer.dzone.com/link.php?M=11113243&N=6749&L=33515&F=H) ref card**

DZone released their updated Node.js Refcard, addressing version 4.x —the first semantic versioning of Node with added long-term support releases and brand new JS ES6 features. The reference card will help you build web applications, API servers, mobile backends, and IoT servers in Node, and more.

<span id="page-5-2"></span>**Note:** you'll need to be a DZone member and log in to download the card. If you aren't a member yet, it is quick and easy to sign up!

**[Download the card](http://mailer.dzone.com/link.php?M=11113243&N=6749&L=33515&F=H)**

#### **[Express](https://strongloop.com/strongblog/express-goes-global/) goes global**

We've been working over the past year to improve the Express documentation, based on broad input from the Express community. We're continuing that effort, and today we're happy to announce that in parallel we are adding professional translation of the documentation.

By now, you've heard that in September, IBM acquired StrongLoop, the corporate sponsor of the Express project. IBM has a great deal of expertise in localization and translation – after all, "international" is the first word in the company name! Accordingly, IBM will be providing the expertise to translate the Express documentation into ten additional languages.

**[Learn more](https://strongloop.com/strongblog/express-goes-global/)**

### <span id="page-6-0"></span>**Developers - try out [StrongLoop](https://strongloop.com/get-started/) capabilities with 30-day free trial**

StrongLoop and IBM are offering a free 30-day evaluation to show how StrongLoop's enterprise Node.js capabilities can help you quickly develop and scale mobile, IoT and next-generation applications and APIs that connect to enterprise data and services. These APIs can then be managed and new usage and security policies can be enforced by IBM API Management and IBM DataPower. Combining StrongLoop, IBM API Management and IBM DataPower capabilities gives you the most complete API platform in the industry. Take advantage of this opportunity to see first-hand how StrongLoop can help jump-start the creation and deployment of new APIs!

Click on the "Get started" button to get your free trial.

**[Get started](https://strongloop.com/get-started/)**

# <span id="page-7-0"></span>**Digital [transformation](https://www-01.ibm.com/marketing/iwm/iwm/web/signup.do?source=ibm-apimancon) workshops and service engagements**

No matter the level of your of API maturity, we can help you accelerate your API strategy. We can help you build and deploy API strategies faster. We offer a 2-3 hour API Economy Briefing at no cost to provide clients with an overview of API economy for both business and technical audiences. This briefing will give you an opportunity to understand how IBM can help with your digital transformation.

The IBM StrongLoop Quick Start offering is a 40 hour engagement and it's focused around a team of 5-7 people. That's about the size of a project team, where will take the client though a real world example of building an API, deploying it, scaling it, through hands on work. Your project team will be enabled on all aspects of StrongLoop tooling with this program.

Clients can sign up for API digital transformation services by hitting the "Get Started" button below.

**[Get started](https://www-01.ibm.com/marketing/iwm/iwm/web/signup.do?source=ibm-apimancon)**

# <span id="page-7-1"></span>**[Upcoming](https://strongloop.com/developers/events/) Events**

Check out StrongLoop or hear about Node.js and API Economy at these upcoming events, and click on the link below to find more conferences, Meetups and trainings.

- **[Node.js API Workshop:](http://www.meetup.com/Code-Junkies/events/227293599/)** February 3, New Providence, NJ
- **[DevNexus](https://www.devnexus.com/s/index):** February 15-17, Atlanta, GA
- **[IBM InterConnect:](http://www.ibm.com/cloud-computing/us/en/interconnect/)** February 21-25, Las Vegas, NV
- **[Mobile World Congress:](http://www.mobileworldcongress.com/)** February 22-25, Barcelona, Spain

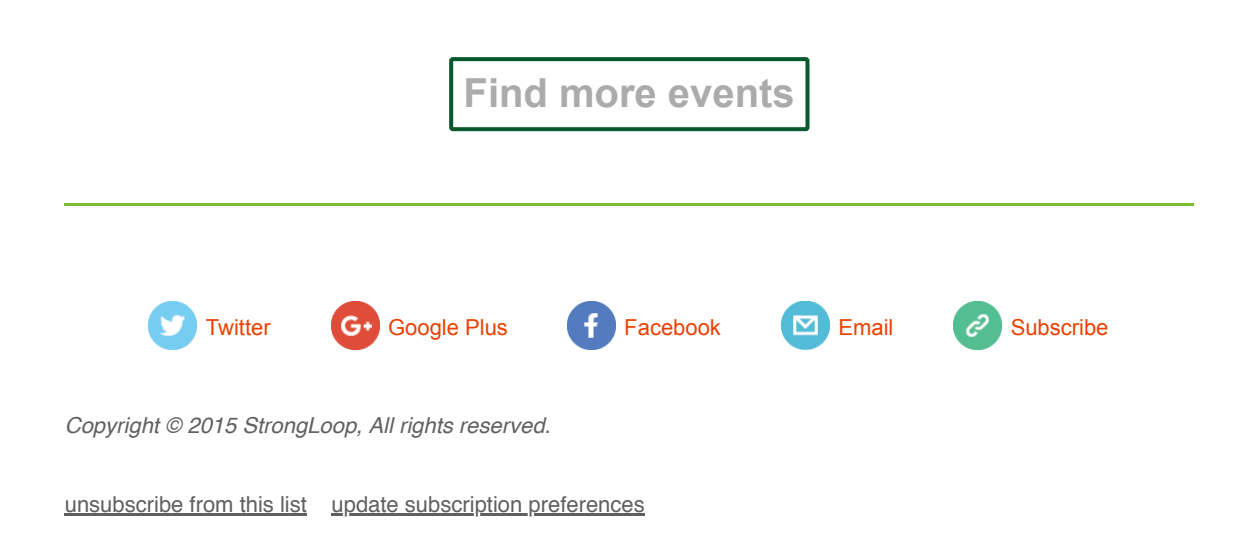